## $\mathcal{A}$ tam **Formation**

Altam 32 rue d'Hauteville 75010 PARIS 01 56 03 94 30 - **www.altam.fr** Le 09/05/2025

## Formation Powerpoint Perfectionnement

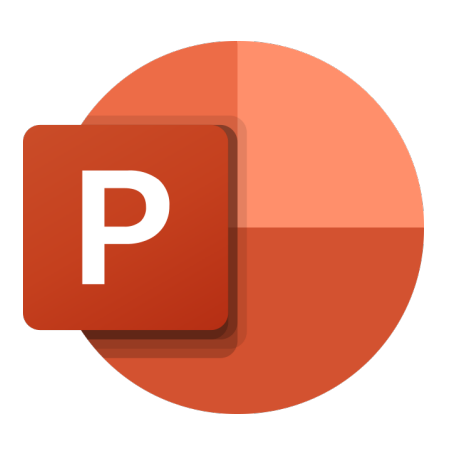

**Durée** 1 journée - 7h **Niveau** Perfectionnement

**Public concerné** Tout type d'utilisateur

## **DESCRIPTION DU PRODUIT**

Avec la formation PowerPoint perfectionnement vous saurez réaliser des présentation interactives, utiliser les masques et à rattraper des présentations bricolées

PowerPoint de Microsoft est l'outil incontournable pour réaliser des présentations parfaites. Vous insérerez des objets 3D et incorporerez des animations directement dans vos présentations PowerPoint en utilisant vos propres fichiers ou une bibliothèque de contenu. L'ajout d'entrées manuscrites sur les diapositive converties en texte perfectionnera l'apparence des formes tracées à main levée en quelques secondes. Vous pourrez même vous entrainer avec la fonctionnalité "Présenter Coach". Celle-ci utilise l'intelligence artificielle pour formuler des recommandations sur le rythme d'élocution, le choix des mots, etc.

PowerPoint est dans la [suite Microsoft 365](https://www.altam.fr/c/soft-learn/solutions-logicielles/bureautique/?swoof=1&editeur=microsoft&really_curr_tax=408-product_cat).

Avant la session [PowerPoint Initiation](https://www.altam.fr/p/formation-powerpoint-initiation/) Perfectionnement, passez par la case formation PowerPoint Initiation.

*Tarif en intra entreprise à partir de 650€HT/jour pour un groupe de 1 à 6 personnes.*

## **PROGRAMME, PRÉREQUIS ET MOYENS**

## **Objectif**

A l'issue de la formation vous saurez réaliser des présentations interactives, concevoir et utiliser les masques et rattraper des présentations "bricolées".

# Altam **Formation**

Altam 32 rue d'Hauteville 75010 PARIS 01 56 03 94 30 - **www.altam.fr** Le 09/05/2025

### **Prérequis**

Avoir des connaissances de Windows, et avoir assisté à la formation PowerPoint Initiation.

#### **Moyens**

3 à 7 stagiaires en présentiel

Formation en français et en anglais si besoin.

Accompagnement des stagiaires en continu :

- Avant la formation pour orienter vers la bonne formation et le bon niveau,
- Pendant la formation au travers d'exercices concrets pour s'assurer de la bonne compréhension,
- Après la formation, en hotline, pour assurer un suivi par nos experts.

Un poste par stagiaire avec les dernières versions des logiciels.

Des salles en plein cœur de Paris pour les formations en présentiel.

Toutes nos formations sont réalisables en présentiel et en distanciel.

### **PROGRAMME**

*Mis à jour en janvier 2024 – V2*

**Amélioration d'une présentation**

- Création d'une présentation,
- Manipulation des obiets.
- Insertions d'effets,
- Les figures géométriques,
- Modification et personnalisation,
- Association d'objets,
- Appliquer un modèle de présentation existant,
- Jeu de couleurs,
- Diapositive de résumé.

# $\mathcal{A}$ tam **Formation**

Altam 32 rue d'Hauteville 75010 PARIS 01 56 03 94 30 - **www.altam.fr** Le 09/05/2025

## **Illustrer la présentation**

- Créer des schémas et optimiser l'utilisation de la barre d'outils dessin,
- Créer un diagramme de flux et un organigramme,
- Importer un tableau et/ou un graphique Excel,
- Utiliser des images d'après un fichier.

### **Animer la présentation**

- Créer des transitions et paramétrer le défilement des diapos,
- Choisir la bonne stratégie d'animation.

### **Les outils du présentateur et du public**

- Prises de notes, pages de commentaires,
- Utiliser l'aide-mémoire pour prendre des notes et prévoir des tâches,
- Utiliser le diaporama et intervenir pendant son défilement.

### **Gagner du temps et améliorer ses méthodes**

- Concevoir le masque de diapositives et le masque de titres pour créer son propre modèle,
- Corriger les diapositives « bricolées » pour qu'elles s'adaptent automatiquement au modèle choisi,
- Définir des jeux de couleur.

### **Rendre la présentation interactive**

- Utiliser les liens hypertexte et les boutons d'action pour naviguer dans une présentation,
- D'une présentation vers un autre diaporama / vers une autre application (classeur Excel), vers un site Web,
- Imprimer une présentation,
- Les différents modes d'impression / Diapositives, documents et pages de commentaires pour réaliser un rapport ou un book.

### **Mise en pratique et capacités induites**

Définir un projet de diaporama percutant par l'utilisation des masques,

# Altam **Formation**

Altam 32 rue d'Hauteville 75010 PARIS 01 56 03 94 30 - **www.altam.fr** Le 09/05/2025

- Animer un diaporama (liaisons et navigation),
- Utiliser à bon escient les pages de commentaires et de documents.